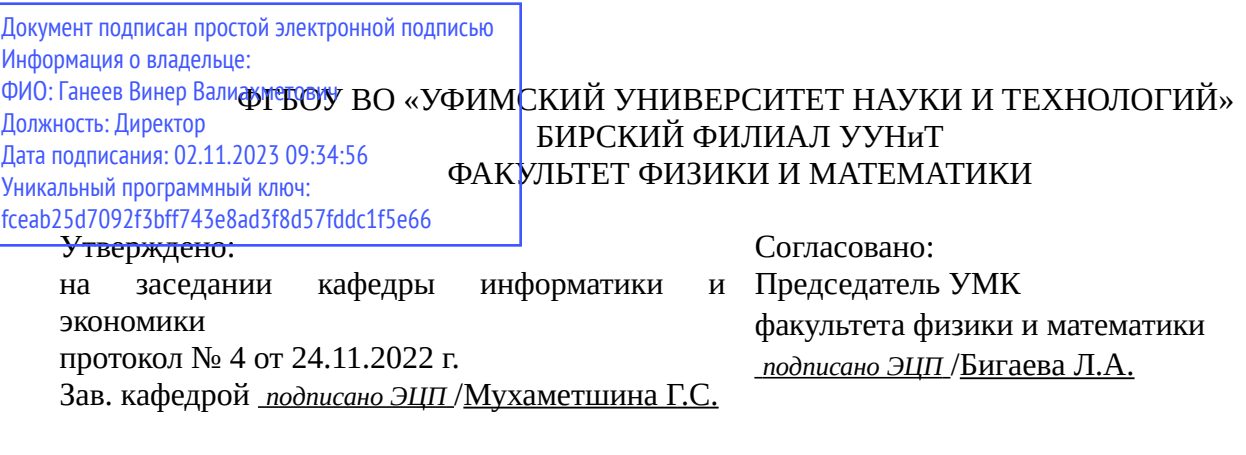

## **РАБОЧАЯ ПРОГРАММА ДИСЦИПЛИНЫ (МОДУЛЯ) для очной формы обучения**

Базы данных

*Часть, формируемая участниками образовательных отношений*

#### **программа бакалавриата**

Направление подготовки (специальность) 09.03.03 *Прикладная информатика*

Направленность (профиль) подготовки

Прикладная информатика в информационной сфере

Квалификация Бакалавр

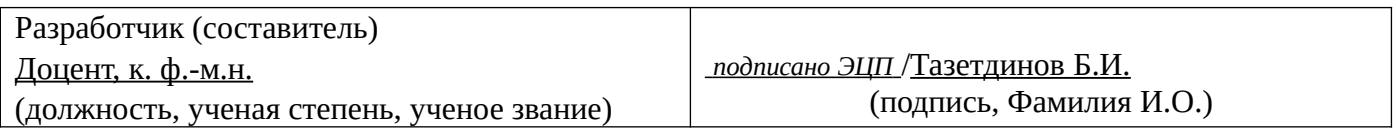

Для приема: 2020-2022 г.

Бирск 2022 г.

Составитель / составители: Тазетдинов Б.И. Рабочая программа дисциплины утверждена на заседании кафедры информатики и экономики протокол  $N_2$  \_\_\_ от « \_\_ » \_\_\_\_\_\_\_\_ 20\_\_ г. Дополнения и изменения, внесенные в рабочую программу дисциплины, утверждены на заседании кафедры \_\_\_\_\_\_\_\_\_\_\_\_\_\_\_\_\_\_\_\_\_\_\_\_\_\_\_\_\_\_\_\_\_\_\_\_\_\_\_\_\_\_\_\_\_\_\_\_\_\_\_\_\_\_\_\_\_\_\_\_\_\_\_\_\_\_\_\_\_\_\_\_\_\_\_\_, протокол №  $\qquad \qquad$  от « $\qquad \qquad$ »  $\qquad \qquad$  20 \_ г.  $3a$ ведующий кафедрой  $/$   $\Phi$ .И.О/ Дополнения и изменения, внесенные в рабочую программу дисциплины, утверждены на заседании кафедры \_\_\_\_\_\_\_\_\_\_\_\_\_\_\_\_\_\_\_\_\_\_\_\_\_\_\_\_\_\_\_\_\_\_\_\_\_\_\_\_\_\_\_\_\_\_\_\_\_\_\_\_\_\_\_\_\_\_\_\_\_\_\_\_\_\_\_\_\_\_\_\_\_\_\_\_, протокол  $N_2$  **d** ot «  $\rightarrow$   $\rightarrow$  20 г. Заведующий кафедрой  $/$   $\Phi$ .И.О/ Дополнения и изменения, внесенные в рабочую программу дисциплины, утверждены на заседании кафедры \_\_\_\_\_\_\_\_\_\_\_\_\_\_\_\_\_\_\_\_\_\_\_\_\_\_\_\_\_\_\_\_\_\_\_\_\_\_\_\_\_\_\_\_\_\_\_\_\_\_\_\_\_\_\_\_\_\_\_\_\_\_\_\_\_\_\_\_\_\_\_\_\_\_\_\_, протокол  $N_2$  \_\_\_\_\_ от «  $\rightarrow$  20  $\Gamma$ . Заведующий кафедрой  $\frac{1}{2}$   $\frac{1}{2}$  Дополнения и изменения, внесенные в рабочую программу дисциплины, утверждены на заседании кафедры  $\blacksquare$ протокол  $N_2$   $\qquad \text{or} \qquad \qquad \text{or} \qquad \qquad \text{or} \qquad \text{or} \qquad \text{$ Заведующий кафедрой \_\_\_\_\_\_\_\_\_\_\_\_\_\_\_\_\_\_\_/ \_\_\_\_\_\_\_\_\_\_\_\_\_Ф.И.О/

Список документов и материалов

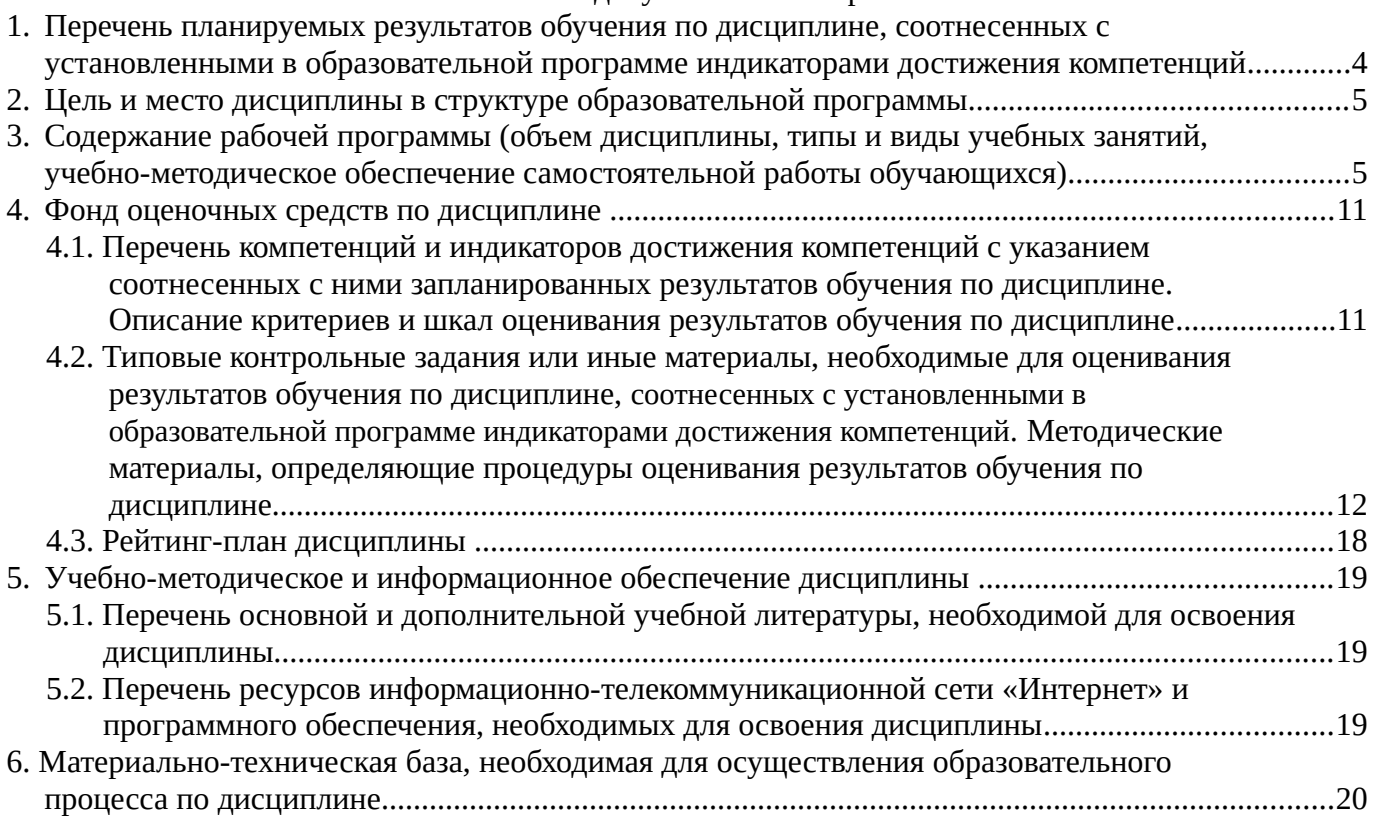

## <span id="page-3-0"></span>1. Перечень планируемых результатов обучения по дисциплине, соотнесенных с установленными в образовательной программе индикаторами достижения компетенций

По итогам освоения дисциплины обучающийся должен достичь следующих результатов обучения:

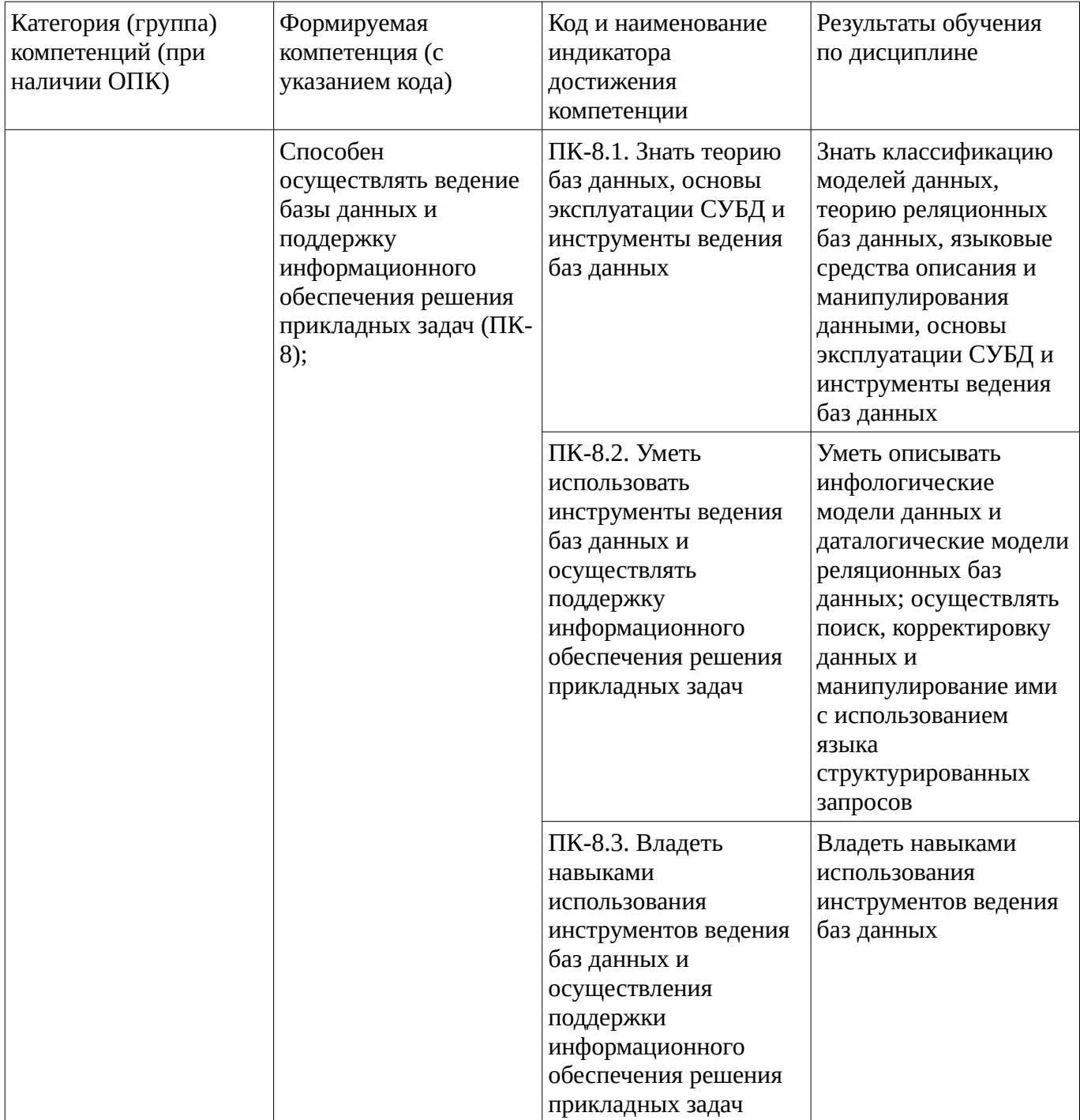

## <span id="page-4-1"></span><span id="page-4-0"></span>**2. Цель и место дисциплины в структуре образовательной программы**

Дисциплина «Базы данных» относится к части, формируемой участниками образовательных отношений.

Дисциплина изучается на \_\_2 \_\_ курсе в \_\_\_3 \_\_\_ семестре.

Цель изучения дисциплины: формирование знаний, умений и навыков в области баз данных и системах управления базами данных, а также проектирования и ведения реляционных баз данных.

#### **3. Содержание рабочей программы (объем дисциплины, типы и виды учебных занятий, учебно-методическое обеспечение самостоятельной работы обучающихся)**

## ФГБОУ ВО «УФИМСКИЙ УНИВЕРСИТЕТ НАУКИ И ТЕХНОЛОГИЙ» БИРСКИЙ ФИЛИАЛ УУНиТ ФАКУЛЬТЕТ ФИЗИКИ И МАТЕМАТИКИ

# **СОДЕРЖАНИЕ РАБОЧЕЙ ПРОГРАММЫ**

дисциплины «Базы данных» на 3 семестр

очная

форма обучения

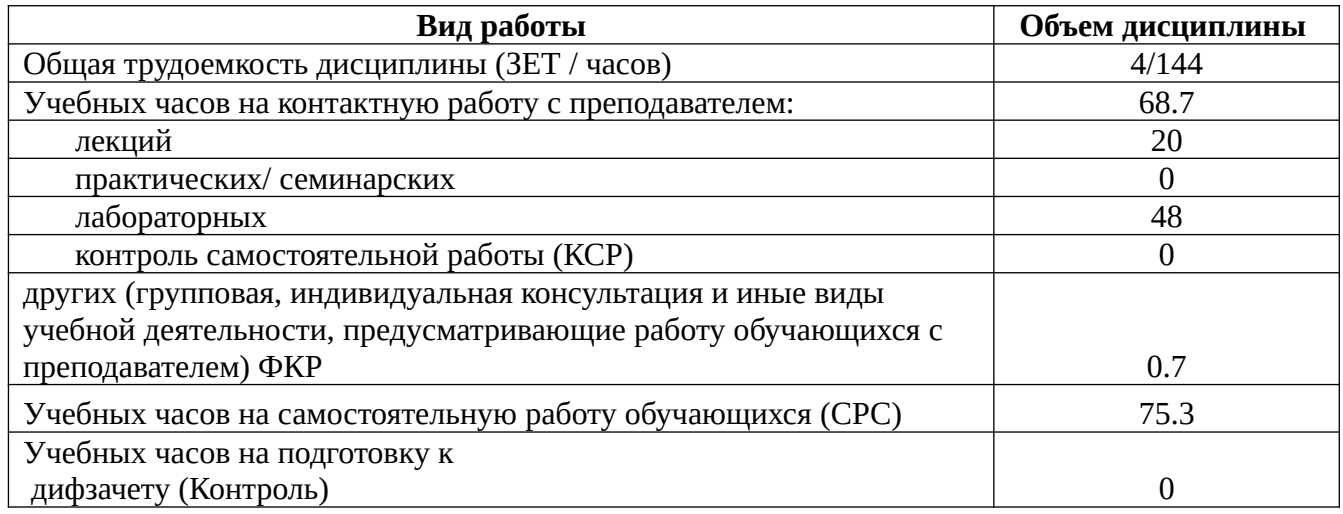

Форма контроля: Дифзачет 3 семестр

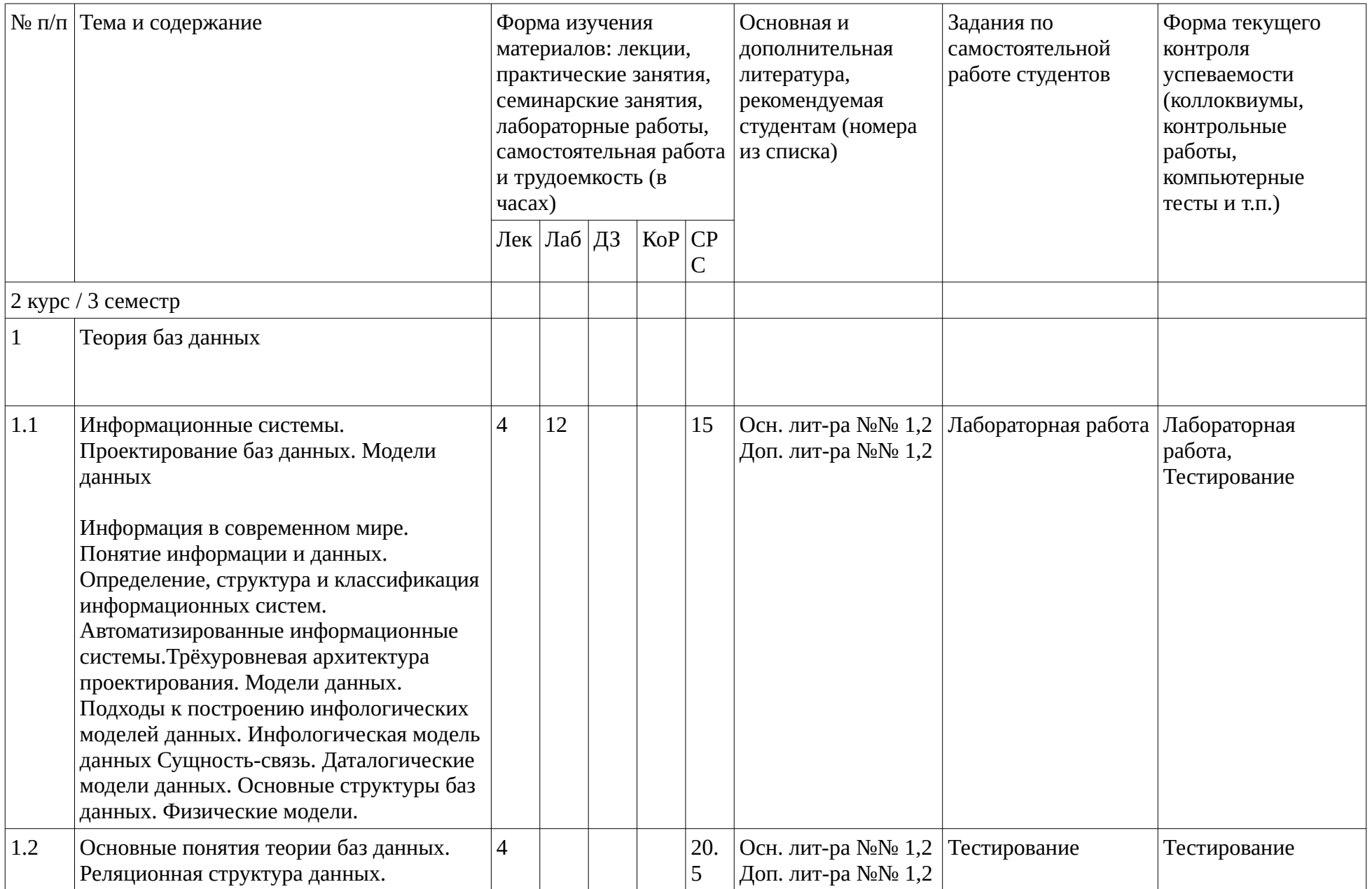

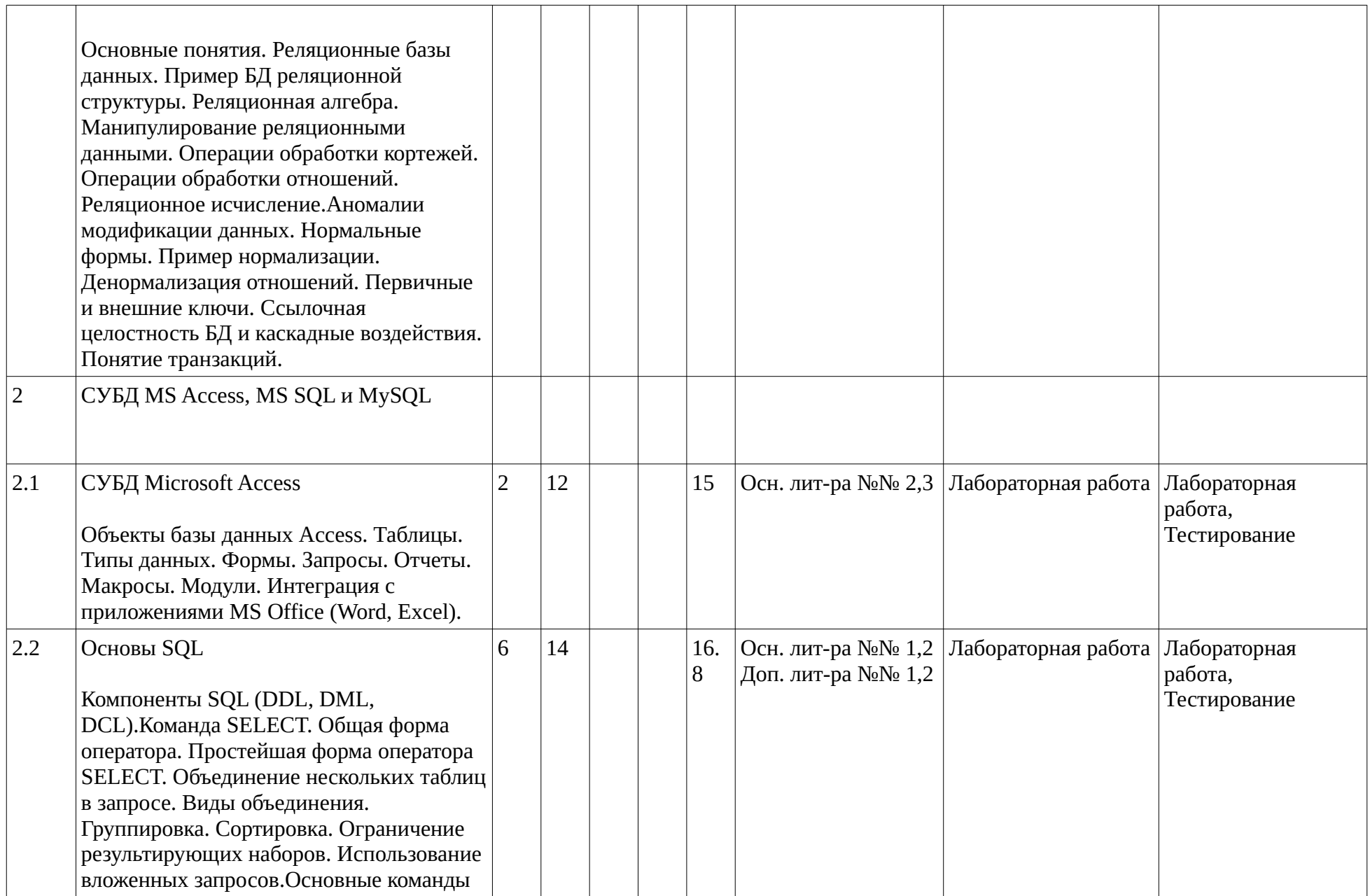

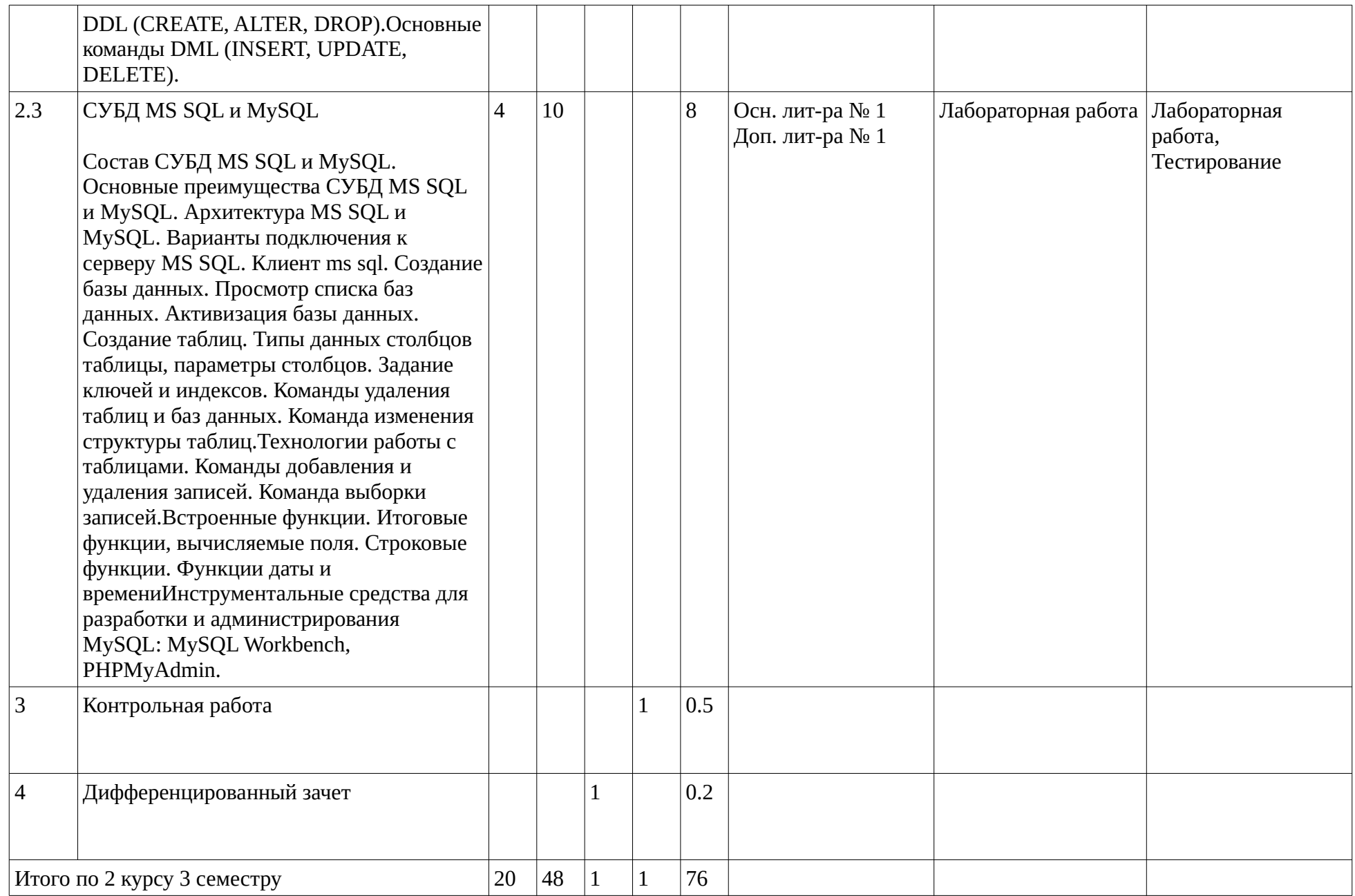

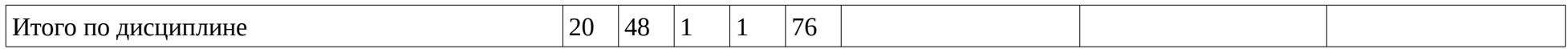

#### <span id="page-10-1"></span><span id="page-10-0"></span>4. Фонд оценочных средств по дисциплине

## 4.1. Перечень компетенций и индикаторов достижения компетенций с указанием соотнесенных с ними запланированных результатов обучения по дисциплине. Описание критериев и шкал оценивания результатов обучения по дисциплине.

Код и формулировка компетенции: Способен осуществлять ведение базы данных и поддержку информационного обеспечения решения прикладных задач (ПК-8);

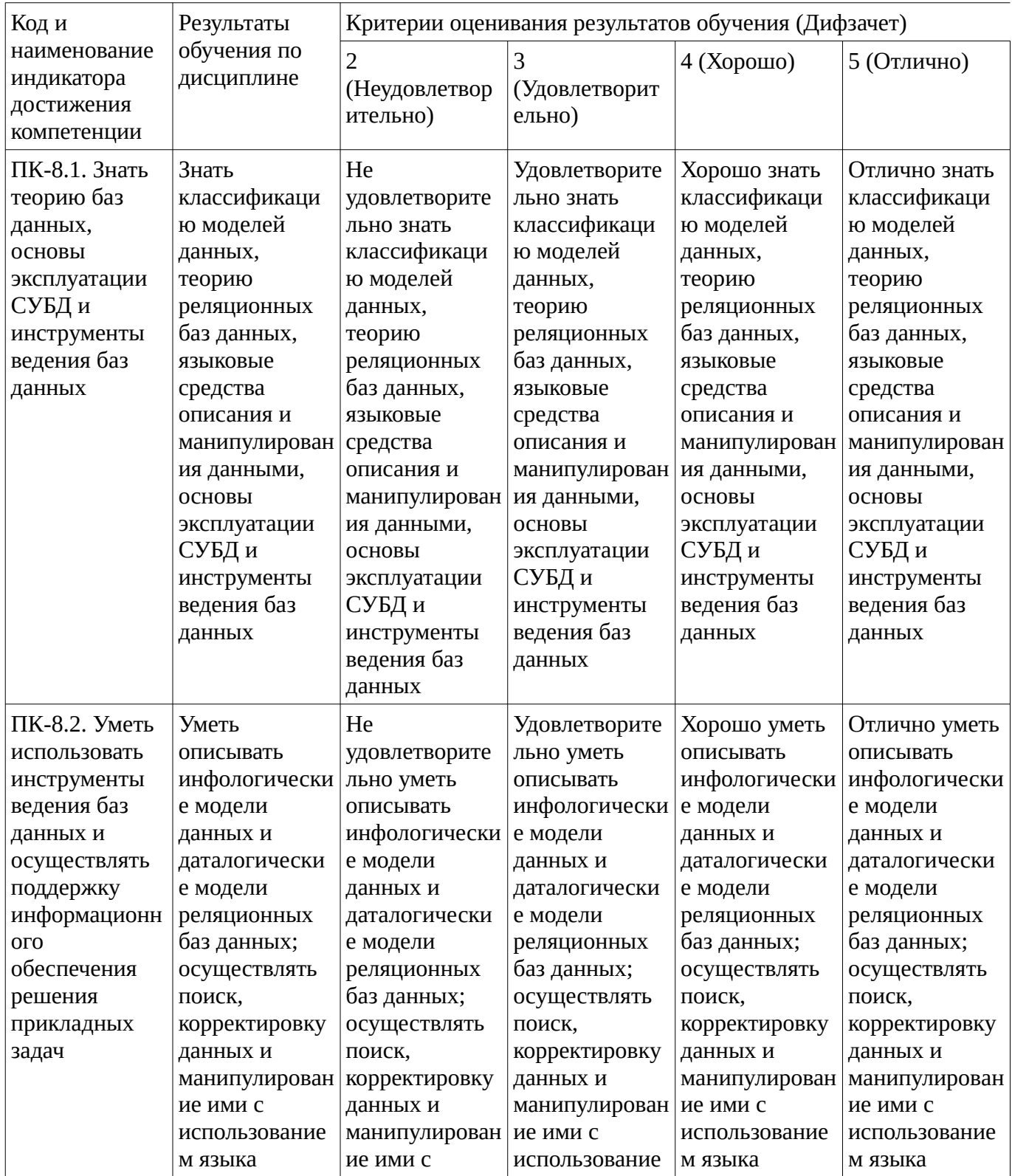

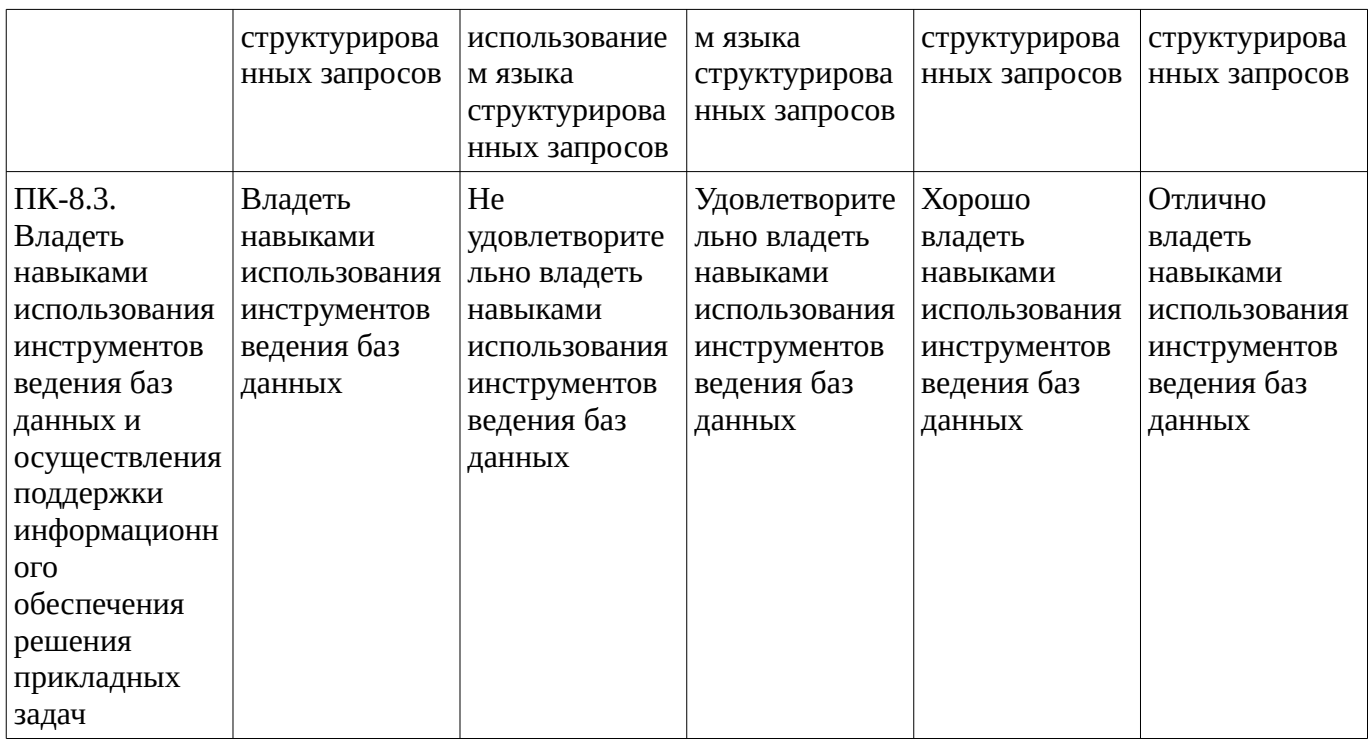

Критериями оценивания являются баллы, которые выставляются за виды деятельности (оценочные средства) по итогам изучения модулей (разделов дисциплины), перечисленных в рейтинг-плане дисциплины. Баллы, выставляемые за конкретные виды деятельности представлены ниже.

### **4.2. Типовые контрольные задания или иные материалы, необходимые для оценивания результатов обучения по дисциплине, соотнесенных с установленными в образовательной программе индикаторами достижения компетенций. Методические материалы, определяющие процедуры оценивания результатов обучения по дисциплине.**

<span id="page-11-0"></span>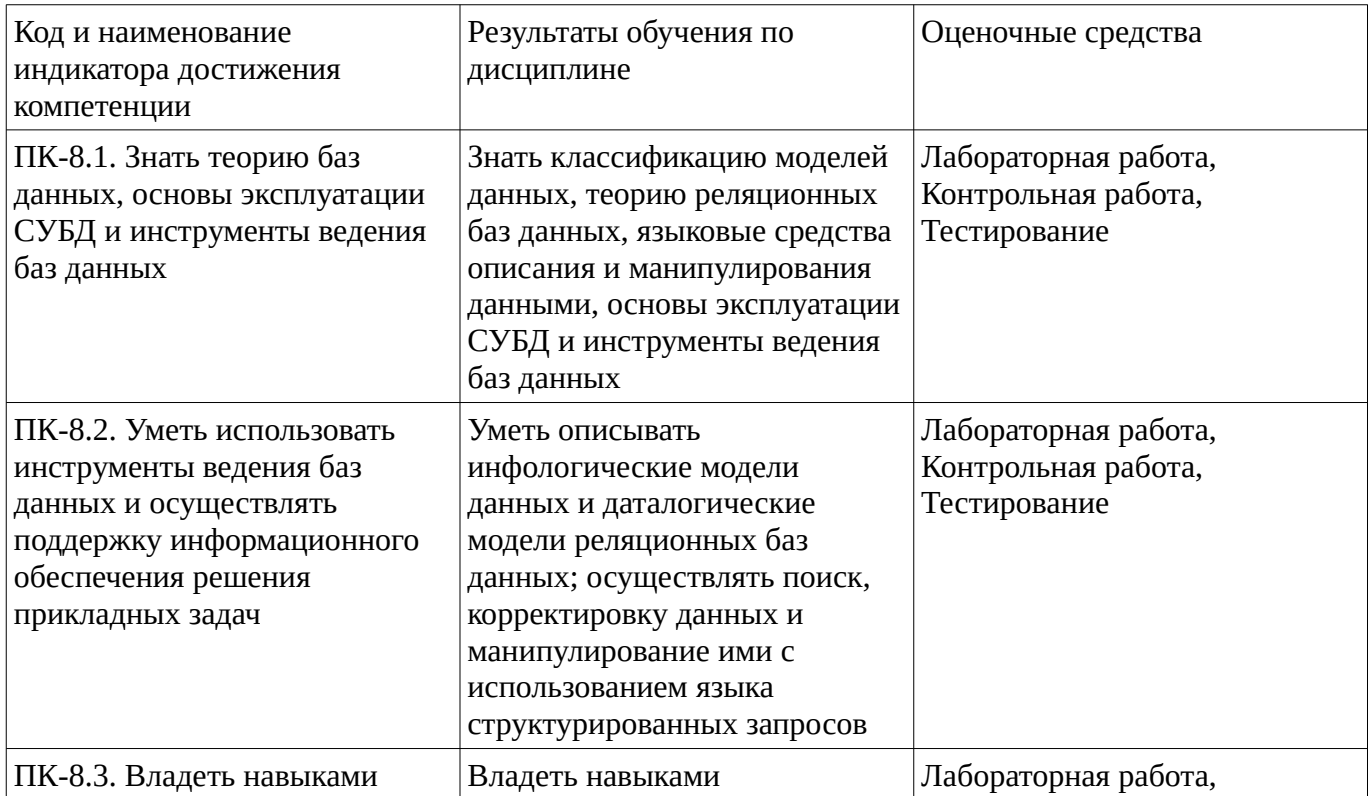

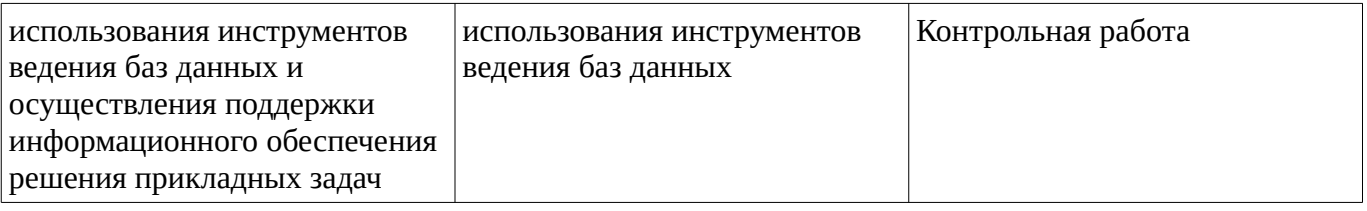

Критериями оценивания при модульно-рейтинговой системе являются баллы, которые выставляются преподавателем за виды деятельности (оценочные средства) по итогам изучения модулей (разделов дисциплины), перечисленных в рейтинг-плане дисциплины

Шкалы оценивания:

#### Тестовые задания

Описание тестовых заданий: тестовые задания включают тесты закрытого типа (с одним правильным ответом), тесты на установлении последовательности и на установление соответствия. Оценка за выполнение тестовых заданий выставляется на основании процента заданий, выполненных студентами в процессе прохождения промежуточного и рубежного контроля знаний

Определите тип взаимосвязи между сущностями «владелец» - «автомобиль» { ~многие-ко-

многим# =один-ко-многим# ~один-к-одному# ~взаимосвязь установить невозможно# }

Определите тип взаимосвязи между сущностями «группа» - «студент» { ~многие-ко-многим# =один-ко-многим, # ~один-к-одному # ~взаимосвязь установить невозможно # }

Процесс построения оптимальной структуры таблиц и связей в реляционной базе данных - ... { ~логическое описание модели# ~проектирование базы данных# ~физическое описание модели# =нормализация отношений# }

:: Псевдонимы: Дана таблица OrderItems (пункты заказов) со столбцами prod\_id - идентификатор продукта, count - количество единиц, price - цена за единицу, tax - налог. Запрос select prod id, count \* price \* (tax / 100 + 1) fullprice from OrderItems  $\{$  =Bыведет для каждого пункта идентификатор продукта и полную стоимость пункта ~Выведет для каждого пункта идентификатор продукта и полную стоимость пункта умноженную на поле fullprice ~Выведет для каждого пункта идентификатор продукта, полную стоимость пункта и значение поля fullprice ~Имеет ошибки в записи. Исполнен не будет}

Укажите условия второй нормальной формы { ~все поля неделимы ~%33.33333% первичный ключ не должен быть избыточным ~%33.33333% все поля зависят только от первичного ключа ~ %33.33333% первичный ключ однозначно определяет всю запись в таблице ~отсутствуют повторяющиеся поля ~каждое не ключевое поле не зависит от другого не ключевого поля} Укажите условия первой нормальной формы { ~%50% все поля неделимы# ~первичный ключ не должен быть избыточным ~%50%все поля зависят только от первичного ключа ~первичный ключ однозначно определяет всю запись в таблице ~%50% отсутствуют повторяющиеся поля ~каждое не

ключевое поле не зависит от другого не ключевого поля}

Упорядоченность результатов выполнения оператора select определяется параметром { ~distinct =order by  $\sim$  from  $\sim$  where }

Чтобы установить между таблицами «Клиент» и «Продавец» взаимосвязь «многие-ко-многим» необходимо { ~добавить внешний ключ код продавца в таблицу «Клиент»# ~добавить внешний ключ код\_клиента в таблицу «Продавец»# ~добавить внешние ключи код\_клиента и код\_продавца в обе таблицы# = создать таблицу перекрестных ссылок с внешними ключами код\_клиента, код\_продавца# }

Родословная собаки представляет собой ... модель { =иерархическую# ~сетевую# ~смешанную# ~реляционную# }

Определите правильную последовательность разработки проекта базы данных { 1, построение информационной модели и определение сущностей 2. определение взаимосвязей между

сущностями 3. задание первичных и альтернативных ключей 4. приведение модели к требуемому уровню нормальной формы 5. физическое описание модели}

Укажите правильную последовательность создания информационной модели данных {1. инфологическая модель данных 2. даталогическая модель данных 3. физическая модель данных }

Методические материалы, определяющие процедуру оценивания выполнения тестовых заданий

Описание методики оценивания выполнения тестовых заданий: оценка за выполнение тестовых заданий ставится на основании подсчета процента правильно выполненных тестовых заданий. Критерии оценки (в баллах):

- 9-10 баллов выставляется студенту, если процент правильно выполненных тестовых заданий составляет 81 - 100 %;

- 7-8 баллов выставляется студенту, если процент правильно выполненных тестовых заданий составляет  $61 - 80$  %:

- 4-6 баллов выставляется студенту, если процент правильно выполненных тестовых заданий составляет  $41 - 60$  %:

- до 4 баллов выставляется студенту, если процент правильно выполненных тестовых заданий составляет 40 %:

#### Контрольная работа

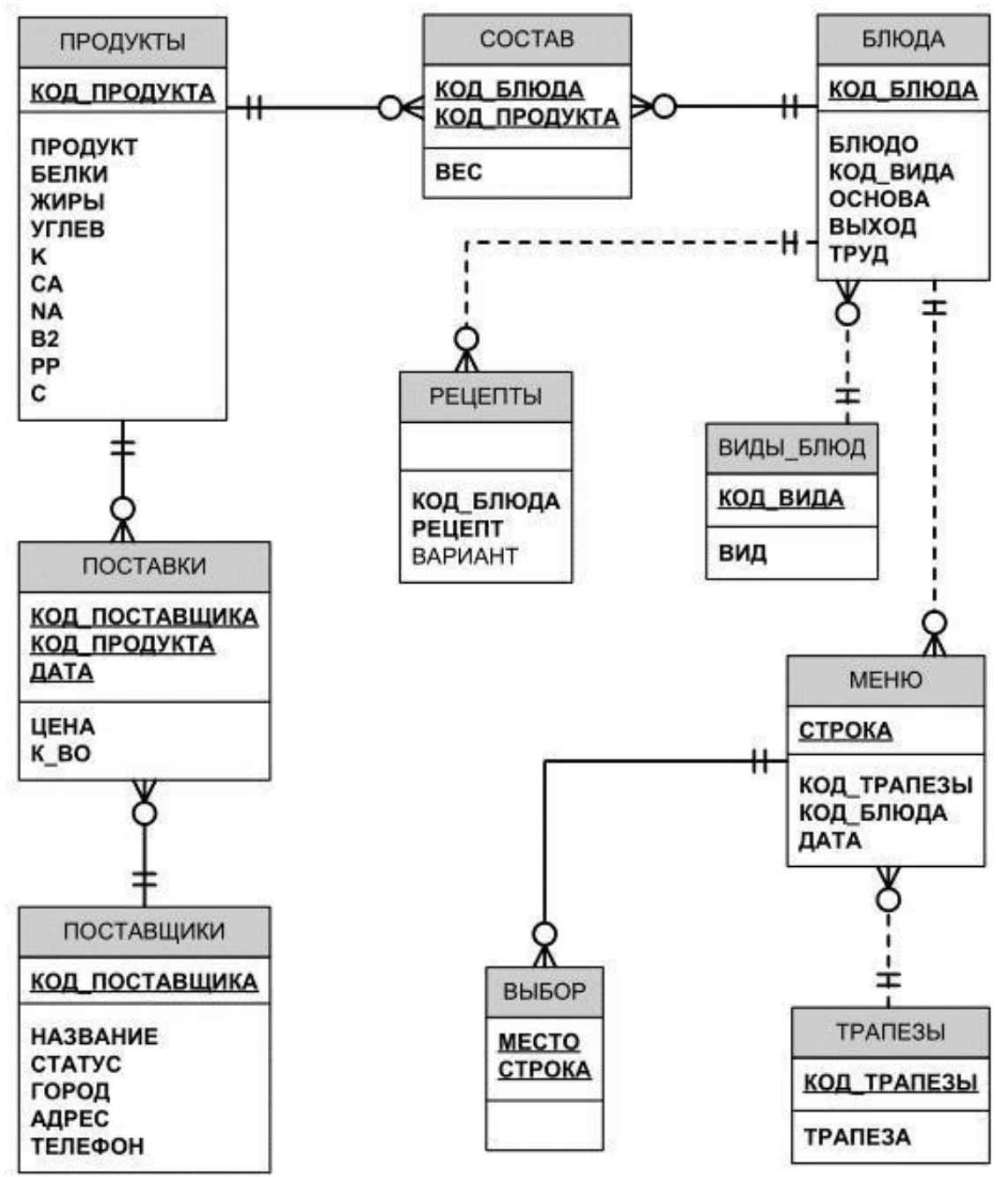

В решениях задач написать SQL запросы.

1. Получить таблицу продуктов, а) с их названием, содержанием белков, жиров и углеводов б) калорийностью продукта, вычисляемой по формуле (белки\*4 + жиры\*9 + углеводы\*4) в) наименование продуктов должно начинаться со строки "мясо", при этом либо содержание белков должно превышать 50, либо содержание жиров от 5 до 15. г) отсортированных в обратном порядке по названию продукта 2. Получить таблицу с названиями продуктов, средней и минимальной ценами каждого продукта по всем его поставкам в за 2017 год.

3. Получить таблицу продуктов, поставляемых поставщиками из города "Уфа".

Методические материалы, определяющие процедуру оценивания контрольной работы

Описание методики оценивания: при оценке выполнения студентом контрольной работы максимальное внимание следует уделять следующим аспектам: насколько полно в теоретическом вопросе раскрыто содержание материала, четко и правильно даны определения, раскрыто содержание понятий: верно использованы научные термины: демонстрируются высокий уровень

умения оперировать научными категориями, анализировать информацию, владение навыками практической деятельности; кейс-задание решено на высоком уровне, содержит аргументацию и пояснения.

## **Критерии оценки (в баллах)**:

- **9-10** баллов выставляется студенту, если в теоретическом вопросе полно раскрыто содержание материала; четко и правильно даны определения, раскрыто содержание понятий; верно использованы научные термины; демонстрируются высокий уровень умения оперировать научными категориями, анализировать информацию, владение навыками практической деятельности; кейс-задание решено на высоком уровне, содержит пояснения; тестовые задания решены свыше, чем на 80%; уровень знаний, умений, владений – высокий;

- **7-8** баллов выставляется студенту, если В теоретическом вопросе раскрыто основное содержание материала; в основном правильно даны определения понятий и использованы научные термины; ответ самостоятельный; определения понятий неполные, допущены незначительные нарушения в последовательности изложения; небольшие недостатки при использовании научных терминов; кейс-задание решено верно, но решение не доведено до завершающего этапа; тесты решены на 60- 80%. Уровень знаний, умений, владений – средний;

- **5-6** баллов выставляется студенту, если в теоретическом вопросе усвоено основное, но непоследовательно; определения понятий недостаточно четкие; не использованы в качестве доказательства выводы и обобщения из наблюдений, практических занятий; уровень умения оперировать научными категориями, анализировать информацию, владения навыками практической деятельности невысокий, наблюдаются пробелы и неточности; в решение кейсзадания верно выполнены некоторые этапы; тесты решены на 40-60%; уровень знаний, умений, владений – удовлетворительный;

- **менее 5** баллов выставляется студенту, если в теоретическом вопросе не изложено основное содержание учебного материала, изложение фрагментарное, не последовательное; определения понятий не четкие; не использованы в качестве доказательства выводы и обобщения из наблюдений, уровень умения оперировать научными категориями, анализировать информацию, владения навыками практической деятельности очень низкий; тесты решены менее, чем на 40 %; уровень знаний, умений, владений – недостаточный.

#### **Лабораторная работа**

## **Разработать базу данных для системы тестирования**

**Термины** *Задание* - одно тестовое задание. У каждого задания указывается класс сложности (1-5), имеется текст задания. Каждое задание обязательно относится к одному из типов заданий. *Типы заданий:* 1. С вводом короткого текстового ответа; может быть несколько правильных вариантов ответа 2. Числовой - ответ число с указанной точностью 3. С вводом произвольного ответа (проверяется вручную) 4. С выбором одного варианта ответа из придложенных 5. С выбором нескольких вариантов ответа из придложенных 6. На соответствие 7. На упорядочивание Информацию о задании, связанную с типом можно хранить в двоичном или текстовом поле, поскольку для неё нет необходимости использовать возможности реляционных БД. Например, нет необходимости создавать таблицу "варианты ответа" и создавать связь "Задание - варианты ответа". *Банк заданий* - набор заданий, не зависимый и не связанный с другими банками заданий. *Категория заданий* - задания внутри банка могут классифцироваться по категориям. Каждая категория может содержать подкатегории, и так далее. *Тест (тестовый набор)* - тестовые задания, выбранные из одного банка, за выполнение которых ставится оценка. *Пользователь* - любой пользователь имеющий возможность работать с системой. *Группа пользователей.* Пользователь может быть включён в несколько групп. Пользователь или группа пользователей может иметь права: на создание банков тестовых вопросов и тестовых наборов на редактирование любых или перечисленных банков вопросов на редактирование любых или перечисленых тестовых наборов пользователь "создатель" автоматически имеет право на редактирование *Расписание тестов*. В расписании указывается тест, группы и время выполнения. Каждая попытка пользователя выполнить тест в месте с его ответами сохраняется в БД.

Методические материалы, определяющие процедуру оценивания выполнения лабораторных работ

Процедура сдачи лабораторной работы состоит из

1. Теоретической части, которая состоит из 2-х вопросов (низкой или средней сложности), ответы на которые оцениваются на 0-2 балла. Переход к сдаче практической части возможен только если за теоретическую часть полученно не менее 2 баллов.

2. Практической части, которая содержит несколько задач (обычно 3-5), за каждую из которых можно получить от 2 до 5 баллов.

Суммарно по всем частям можно получить до 20 баллов. Эта оценка, на равне с оценками за другие лабораторыне работы, используется при расчёте рейтинга по дисциплине.

Параллельно с этим, для удобства её можно перевести в 4-х балльную оценку, аналогично тому, как это делается для всей дисциплины (неудовлетворительно: < 9 баллов, удовлетворительно: 9 -13, хорошо: 14 - 15, отлично 16 - 20).

## Дифференцированный зачет

Примерные вопросы к дифзачету, 2 курс / 3 семестр

- 1. Информационные системы, базы данных и СУБД.
- 2. Проектирование БД. Трехуровневая архитектура проектирования.
- 3. Модели данных.
- 4. Инфологическая модель данных "Сущность-связь". Диаграммы Питера Чена и «воронья лапка».
- 5. Первичные и внешние ключи. Ограничения целостности БД.
- 6. Реляционная структура данных. Основные понятия.
- 7. Реляционная алгебра. Манипулирование реляционными данными. Операции обработки кортежей.
- 8. Реляционная алгебра. Операции обработки отношений.
- 9. Нормализация отношений при проектировании баз данных. Аномалии модификации данных.
- 10. Нормализация отношений при проектировании баз данных. Нормальные формы.
- 11. Нормализация отношений при проектировании баз данных. Пример нормализации. Денормализация отношений.
- 12. Ссылочная целостность БД и каскадные воздействия. Внешние ключи.
- 13. Понятие транзакций.
- 14. СУБД Microsoft Access. Объекты базы данных Access. Таблицы. Типы данных.
- 15. СУБД Microsoft Access. Запросы. Формы. Отчеты.
- 16. SQL в СУБД Access. SQL и конструктор запросов. Компоненты SQL (DDL, DML, DCL).
- 17. SQL: Основные команды DDL (CREATE, ALTER, DROP).
- 18. SOL: Основные команды DML (INSERT, UPDATE, DELETE).
- 19. Команда SELECT. Общая форма оператора. Простейшая форма оператора SELECT (пример).
- 20. Команда SELECT. Объединение нескольких таблиц в запросе. Виды объединения.
- 21. Команда SELECT. Группировка. Сортировка.
- 22. Команда SELECT. Ограничение результирующих наборов.
- 23. Команда SELECT. Использование вложенных запросов.
- 24. Команда SELECT, UNION SELECT объединение данных из нескольких источников.
- 25. MS SQL и My SQL: Состав СУБД. Основные преимущества, архитектура. Варианты подключения к серверу. Клиент (консоль). Команда подключения.
- 26. SOL: Создание базы данных. Типы данных столбцов таблицы, параметры столбцов.
- 27. SOL: Залание ключей и индексов.
- 28. SQL: Просмотр структуры созданных таблиц (DESCRIBE). Команда SHOW. Команды удаления таблиц и баз данных.
- 29. SQL: Команда изменения структуры таблиц (ALTER TABLE).
- 30. SQL: Команда добавления и удаления записей (INSERT и DELETE).
- 31. SQL: Встроенные функции. Итоговые функции, вычисляемые поля.
- 32. SQL: Встроенные функции. Строковые функции. Функции даты и времени.

Методические материалы, определяющие процедуру оценивания ответа на дифференцированный зачет

Критериями оценивания являются баллы, которые выставляются за виды деятельности (оценочные средства) по итогам изучения модулей (разделов дисциплины), перечисленных в рейтинг-плане дисциплины: текущий контроль – максимум 40 баллов; рубежный контроль – максимум 30 баллов, поошрительные баллы - максимум 10.

При оценке ответа на дифференцированный зачет максимальное внимание должно уделяться тому, насколько полно раскрыто содержание материала, четко и правильно даны определения, раскрыто содержание понятий, верно ли использованы научные термины, насколько ответ самостоятельный, использованы ли ранее приобретенные знания, раскрыты ли раскрыты причинно-следственные связи, насколько высокий уровень умения оперирования научными категориями, анализа информации, владения навыками практической деятельности.

#### Критерии оценки (в баллах):

- 17-20 баллов выставляется студенту, если студент дал полные, развернутые ответы на все теоретические вопросы билета, продемонстрировал знание функциональных возможностей, терминологии, основных элементов, умение применять теоретические знания при выполнении практических заданий. Студент без затруднений ответил на все дополнительные вопросы. Практическая часть работы выполнена полностью без неточностей и ошибок:

- 13-16 баллов выставляется студенту, если студент раскрыл в основном теоретические вопросы, однако допущены неточности в определении основных понятий. При ответе на дополнительные вопросы допущены небольшие неточности. При выполнении практической части работы допущены несущественные ошибки;

- 10-12 баллов выставляется студенту, если при ответе на теоретические вопросы студентом допущено несколько существенных ошибок в толковании основных понятий. Логика и полнота ответа страдают заметными изъянами. Заметны пробелы в знании основных методов. Теоретические вопросы в целом изложены достаточно, но с пропусками материала. Имеются принципиальные ошибки в логике построения ответа на вопрос. Студент не решил задачу или при решении допущены грубые ошибки;

- 1-9 баллов выставляется студенту, если ответ на теоретические вопросы свидетельствует о непонимании и крайне неполном знании основных понятий и методов. Обнаруживается отсутствие навыков применения теоретических знаний при выполнении практических заданий. Студент не смог ответить ни на один дополнительный вопрос.

Перевод оценки из 100-балльной в четырехбалльную производится следующим образом:

- отлично от 80 до 110 баллов (включая 10 поощрительных баллов);
- хорошо от 60 до 79 баллов;
- удовлетворительно от 45 до 59 баллов;
- неудовлетворительно менее 45 баллов.

#### <span id="page-17-0"></span> $1.3.$ Рейтинг-план дисциплины

Таблица перевода баллов текущего контроля в баллы рейтинга

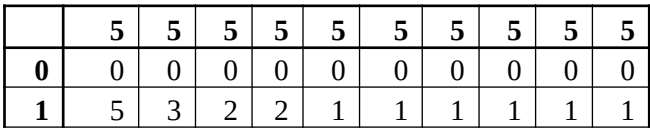

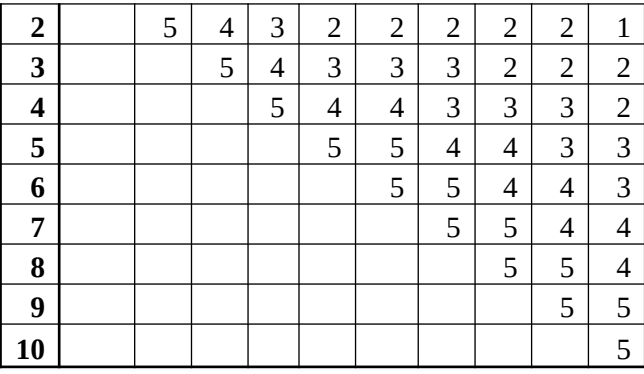

Рейтинг-план дисциплины представлен в Приложении 1.

## **2. Учебно-методическое и информационное обеспечение дисциплины**

## **5.1. Перечень основной и дополнительной учебной литературы, необходимой для освоения дисциплины**

## <span id="page-18-2"></span><span id="page-18-1"></span>**Основная литература**

- 1. Гущин А. Н. Базы данных: учебник. Директ-Медиа, 2014, 266 c. URL: https://biblioclub.ru/index.php?page=book\_view\_red&book\_id=222149.
- 2. Гущин А. Н. Базы данных: учебник. Директ-Медиа, 2014, 266 c. URL: https://biblioclub.ru/index.php?page=book\_view\_red&book\_id=222149.
- 3. Быкова, В.В. Искусство создания базы данных в Microsoft Office Access 2007 : учебное пособие / В.В. Быкова. - Красноярск : Сибирский федеральный университет, 2011. - 260 с. - URL: http://biblioclub.ru/index.php?page=book&id=229161

#### <span id="page-18-0"></span>**Дополнительная литература**

- 1. Дьяков И. А. Базы данных. Язык SQL: учебное пособие. Издательство ФГБОУ ВПО «ТГТУ», 2012, 82 c. https://biblioclub.ru/index.php?page=book\_view&book\_id=277628
- 2. Туманов, В.Е. Основы проектирования реляционных баз данных : учебное пособие / В.Е. Туманов. - Москва : Интернет-Университет Информационных Технологий, 2007. - 421 с. - URL: http://biblioclub.ru/index.php?page=book&id=233290

## **5.2. Перечень ресурсов информационно-телекоммуникационной сети «Интернет» и программного обеспечения, необходимых для освоения дисциплины**

- 1. Научная электронная библиотека eLIBRARY.RU [Электронный ресурс]. Режим доступа: <https://elibrary.ru/>.
- 2. Электронная библиотечная система «Лань» [Электронный ресурс]. Режим доступа: [https://](https://e.lanbook.com/) [e.lanbook.com/.](https://e.lanbook.com/)
- 3. Университетская библиотека онлайн biblioclub.ru [Электронный ресурс]. Режим доступа: <http://biblioclub.ru/>.
- 4. Электронная библиотека УУНиТ [Электронный ресурс]. Режим доступа: [https://elib.bashedu.ru/.](https://elib.bashedu.ru/)
- 5. Российская государственная библиотека [Электронный ресурс]. Режим доступа: [https://www.rsl.ru/.](https://www.rsl.ru/)
- 6. Национальная электронная библиотека [Электронный ресурс]. Режим доступа: [https://xn--](https://xn--90ax2c.xn--p1ai/viewers/) [90ax2c.xn--p1ai/viewers/](https://xn--90ax2c.xn--p1ai/viewers/).
- 7. Национальная платформа открытого образования npoed.ru [Электронный ресурс]. Режим доступа: <http://npoed.ru/>.
- 8. Электронное образование Республики Башкортостан [Электронный ресурс]. Режим доступа: <https://edu.bashkortostan.ru/>.

9. Информационно-правовой портал Гарант.ру [Электронный ресурс]. – Режим доступа: [http://](http://www.garant.ru/) [www.garant.ru/](http://www.garant.ru/).

## **Перечень рекомендуемых ресурсов информационно-телекоммуникационной сети «Интернет», находящихся в свободном доступе**

- 1. www.mysql.com
- 2. www.mysql.ru
- 3. https://support.office.com/ru-ru/access
- 4. https://www.microsoft.com/ru-ru/sql-server/sql-server-2019

## **Программное обеспечение**

- 1. Браузер Google Chrome Бесплатная лицензия https://www.google.com/intl/ru\_ALL/chrome/privacy/eula\_text.html
- 2. Office Professional Plus Договор №0301100003620000022 от 29.06.2020, Договор № 2159- ПО/2021 от 15.06.2021, Договор №32110448500 от 30.07.2021
- 3. Windows Договор №0301100003620000022 от 29.06.2020, Договор № 2159- ПО/2021 от 15.06.2021, Договор №32110448500 от 30.07.2021
- 4. Система дистанционного обучения Moodle Бесплатная лицензия http://www.gnu.org/licenses/gpl.html
- 5. MySQL Community Edition Бесплатная лицензия https://downloads.mysql.com/docs/licenses/ mysqld-8.0-gpl-en.pdf
- 6. Браузер Яндекс Бесплатная лицензия https://yandex.ru/legal/browser\_agreement/index.html
- <span id="page-19-0"></span>7. MySQL Workbench Community Edition - Бесплатная лицензия https://downloads.mysql.com/docs/licenses/workbench-8.0-gpl-en.pdf

## **6. Материально-техническая база, необходимая для осуществления образовательного процесса по дисциплине**

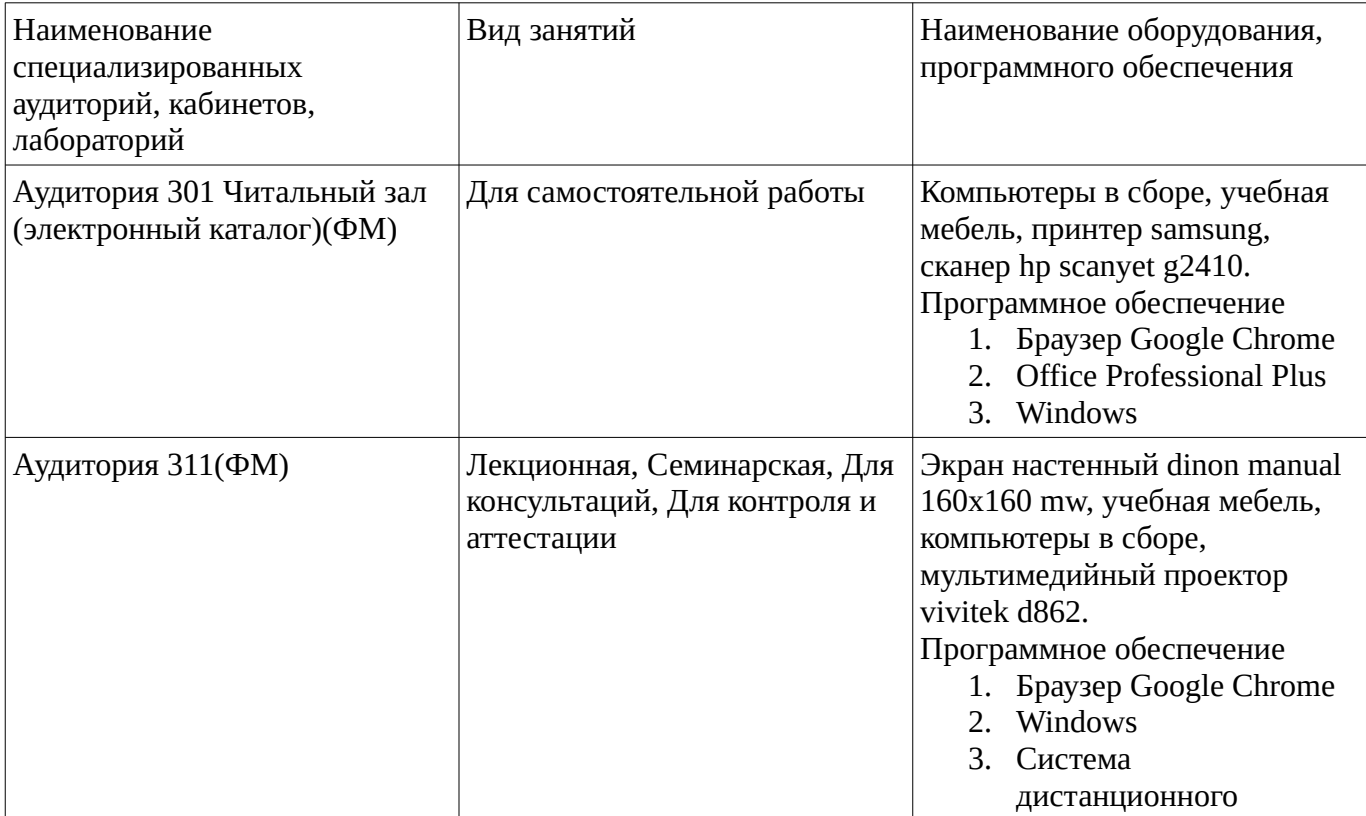

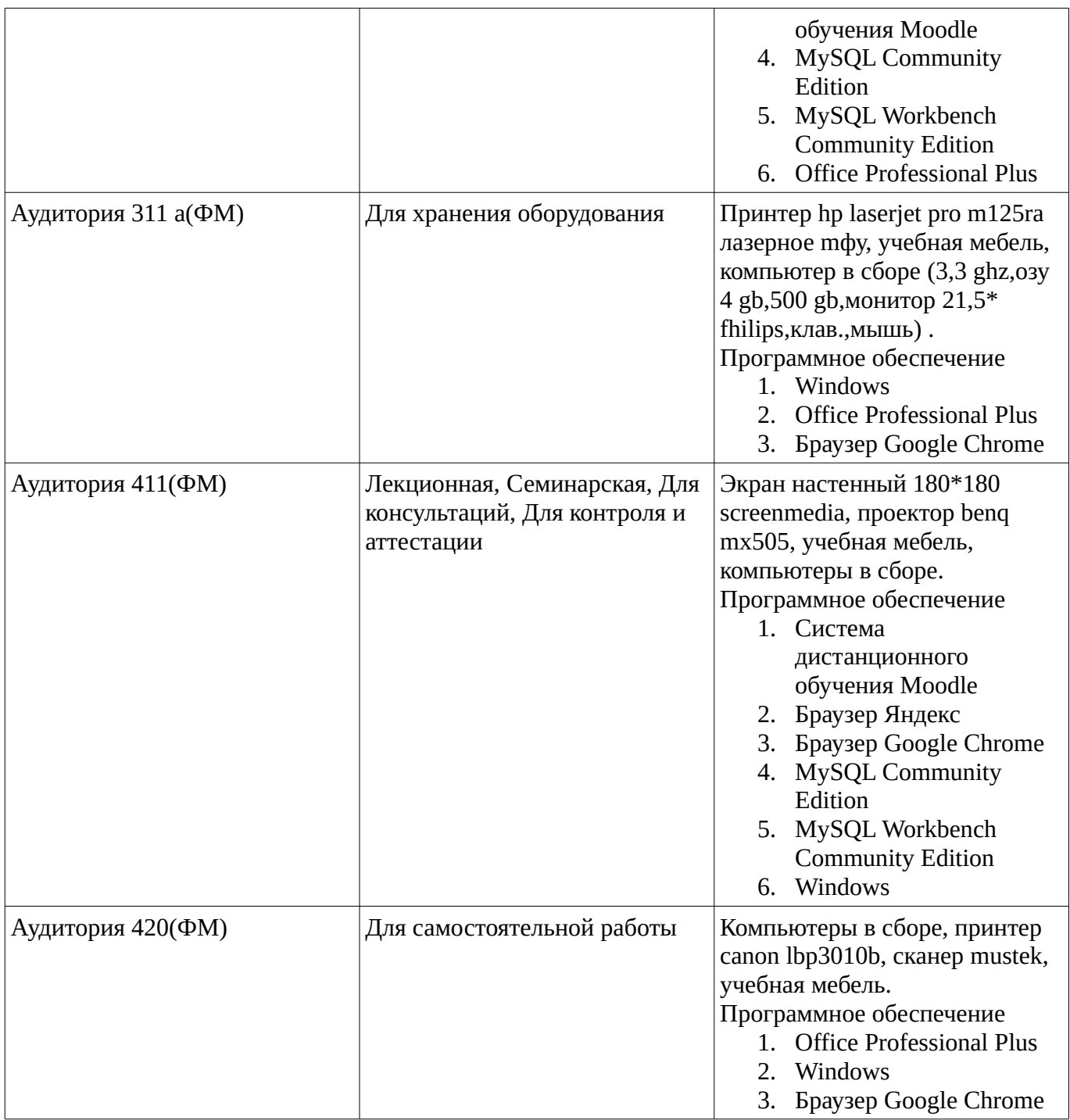